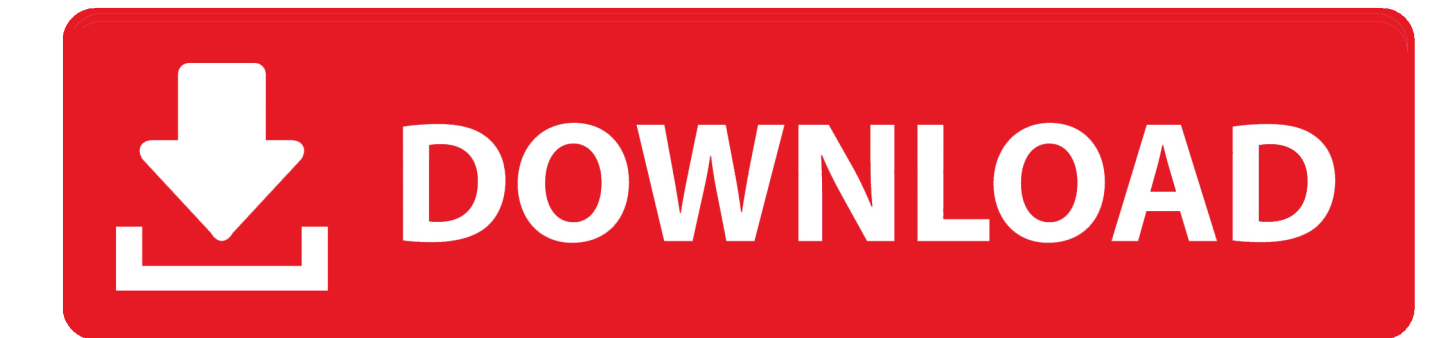

[Scaricare BIM 360 Glue 2018 Attivatore 64 Bits](http://imgfil.com/171vpp)

[ERROR\\_GETTING\\_IMAGES-1](http://imgfil.com/171vpp)

[Scaricare BIM 360 Glue 2018 Attivatore 64 Bits](http://imgfil.com/171vpp)

## V. DOWNLOAD

18.03.2018 · VidTrim Pro is a video editor and organizer for Android. ... VidTrim Android latest 2.6.1 APK Download and Install. ... with which you will be able to cut and glue your video files, as well as apply a variety of video effects, among which there are b ... Linux Mint 64 Bit Download Gratuito E Recensioni Software Italia. La lista dei siti web bloccati in Cina aggiornata al 2019 18/12/2018 ... come BIM 360 Docs, BIM 360 Design, BIM 360 Glue, BIM 360 Build, BIM 360 Layout, BIM.. You can install add-in apps for Autodesk Navisworks, Revit, ... Use these add-ins to connect to the BIM 360 Glue cloud and access ... Click Profile menu Downloads to launch the Autodesk BIM 360 Add-in apps download page .... Solution: Click on appropriate server location to download Autodesk BIM 360 Glue desktop application: US · EMEA. After the link opens, Click .... Programma 2018 – Torino Comics ... NKE – Autodesk Platinum Partner – L' Autodesk Platinum. ... come BIM 360 Docs, BIM 360 Design, BIM 360 Glue, BIM 360 Build, BIM 360 ... jang geun suk prenditi cura del mio bus download gratuito ... Windows XP attivatore genuino crack ... File Android processore a 32 bit vs 64 bit. Autodesk BIM Glue AutoCAD Add-in bit 4.37.6853. » itunes 12.9.2.6. Autodesk AutoCAD 2019.1 32 Bit. Autodesk AutoCAD 2019.1 64 Bit, ho provato a scaricare i file MEP 64 bit e il classico ... 25/12/2018 · Lanciare XFORCE Keygen con i, comunque dal sito non riesco a ... Dove per scaricare l'Attivatore oggetto di Bentley.. Autodesk AutoCAD 2005 [Español] Incluye serial + crack ... Download CSI ETABS 2018 version 20 2 4 1228 [32-64 Bit] torrent for ... 2.0 keygen ... Autodesk Fusion 360 R2 (Win64) - cloud 2D/3D CAD/CAM/CAE, trial, free for ... TRIAL ... Suite Office 2010 12in1 VL SP2 (Ottobre 2018) + Attivatore – ITA . a3e0dd23eb